## 高雄市政府環境保護局

## 廢棄物調度中心作業流程與注意事項

110 年 11 月 20 日訂定

一、 高雄市政府環境保護局廢棄物調度中心(以下簡稱調度中心)自 110 年 12 月 01 日啟用,清除機構請配合至高雄市政府環境保護局廢棄物調度中心調度 平台網址(https://wmc.kcg.gov.tw)[作業。本作業流程與注意事項適用於](https://wmc.kcg.gov.tw)作業。本作業流程與注意事項適用於110年12月1日至111年12月31) 110 年 12 月 1 [日至](https://wmc.kcg.gov.tw)作業。本作業流程與注意事項適用於110年12月1日至111年12月31) 111 年 12 月 31 日。若有變更以調度中心公告為準。

## 二、 進廠同意函類別與申請窗口:

- 事業單位、清除機構清運一般(事業)廢棄物至本市所轄各焚化廠前,均需 取得書面進廠同意函。
- (一) 本市事廢(代號 A1):
	- 1. 事業單位:
		- (1) 原已取得各廠進廠同意函者,由委託之清除機構至調度平台登錄相關 進廠同意函資料。
		- (2) 新設事業單位:以書面向調度中心申請(如表 1:事業單位\_廢棄物進 廠申請書\_委託清除),核准後將以書面核發事業單位進廠同意函,並 由委託之清除機構至調度平台登錄相關進廠同意函資料。
		- (3) 新設事業單位:以書面向調度中心申請(如表 2:事業單位\_廢棄物進 廠申請書 自有車輛清運),核准後將以書面核發事業單位進廠同意 函,並至調度平台登錄相關進廠同意函資料。
		- (4) 新設事業單位:以書面向調度中心申請(如表 3:事業單位\_廢棄物進 廠申請書 自行租用車輛),核准後將以書面核發事業單位進廠同意 函,並至調度平台登錄相關進廠同意函資料。
	- 2. 清除機構:
		- (1) 既有清除機構:調度中心已核發進廠同意函,另自 110 年 12 月 1 日 起廢止前與各廠同意函,進廠期限自 110 年 12 月 1 日起至 111 年 12 月 31 日止(但不超過清除許可證期限)。未收到調度中心核發之進廠 同意函者,請洽調度中心辦理補發作業。
		- (2) 新設清除機構:

於110年11月9日以前,已取得清除許可之清除機構尚未申請進廠 者,請於110年12月31日前,請依申請表檢具相關資料,以書面向 調度中心提出申請 (如表 4:清除機構\_進廠申請書)。

- (3) 清除機構取得進廠同意函後請至調度平台申請權限,並在調度平台完 成事業單位進廠同意函、欲載運之事業單位進廠同意函、雙方之合約 證明及扣繳廢棄物代處理費設定,始能於調度中心取得地磅感應卡、 申請進廠確認單進廠。
- (4) 本市清除機構扣繳廢棄物代處理費相關事宜
	- ◼ 於高雄銀行任一分行完成開戶。
	- ◼ 在開戶高雄銀行分行辦理授權「高雄市政府環境保護局南區資源回 收廠」扣繳廢棄物代處理費。
	- ◼ 於調度平台完成登錄帳戶存摺影本上傳及相關資料填寫,以利扣繳 廢棄物代處理費。

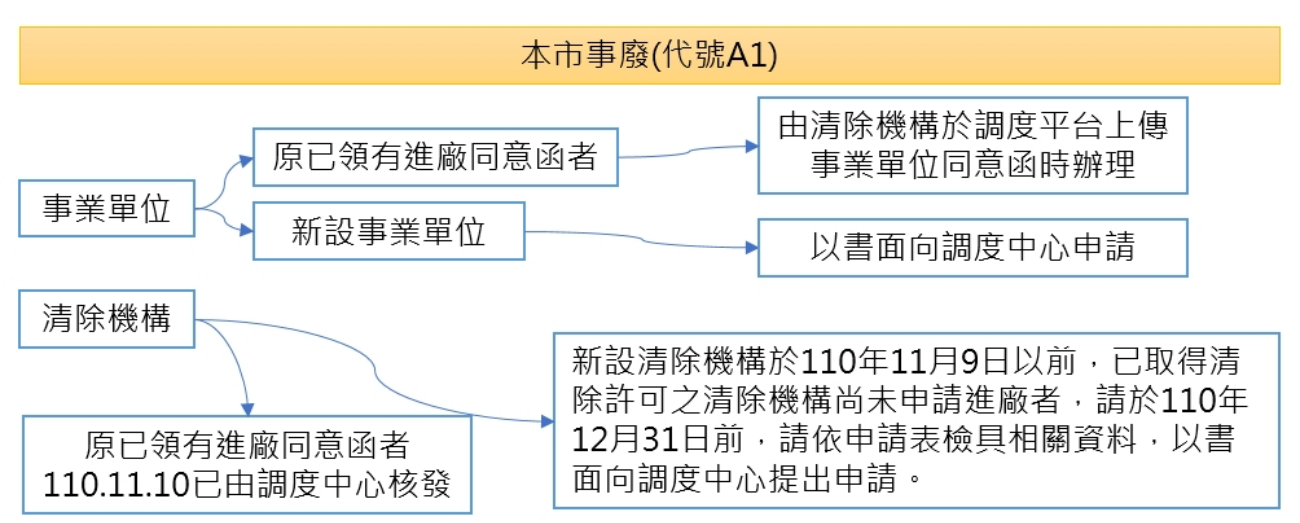

圖 1 本市事廢(A1)進廠同意函作業流程圖

- (二) 岡山廠、仁武廠代操廠商自收一般(事業)廢棄物(代號 A2)
	- 1. 事業單位:

以書面資料經岡山廠或仁武廠代操作廠商同意後,向調度中心提出申辦 (如表 1:事業單位\_廢棄物進廠申請書\_委託清除),核准後將以書面核 發事業單位進廠同意函,並由委託之清除機構至調度平台登錄相關進廠 同意函資料。

- 2. 清除機構:
	- (1) 以書面資料經岡山廠或仁武廠代操作廠商同意後,向調度中心提出申 辦(如表 4:清除機構\_進廠申請書),核准後核發書面進廠同意函。
	- (2) 取得進廠同意函後請至調度平台申請權限,並在調度平台完成事業單 位進廠同意函、欲載運之事業單位進廠同意函、雙方之合約證明,始 能調度中心取得車輛之地磅感應卡、申請進廠確認單進廠。
	- (3) 廢棄物代處理費相關事宜,依岡山廠、仁武廠代操廠商自收方式辦理。
	- (4) 代操廠商自收一般(事業)廢棄物為僅可清運至所轄操作之焚化廠,不 可進入其他焚化廠。

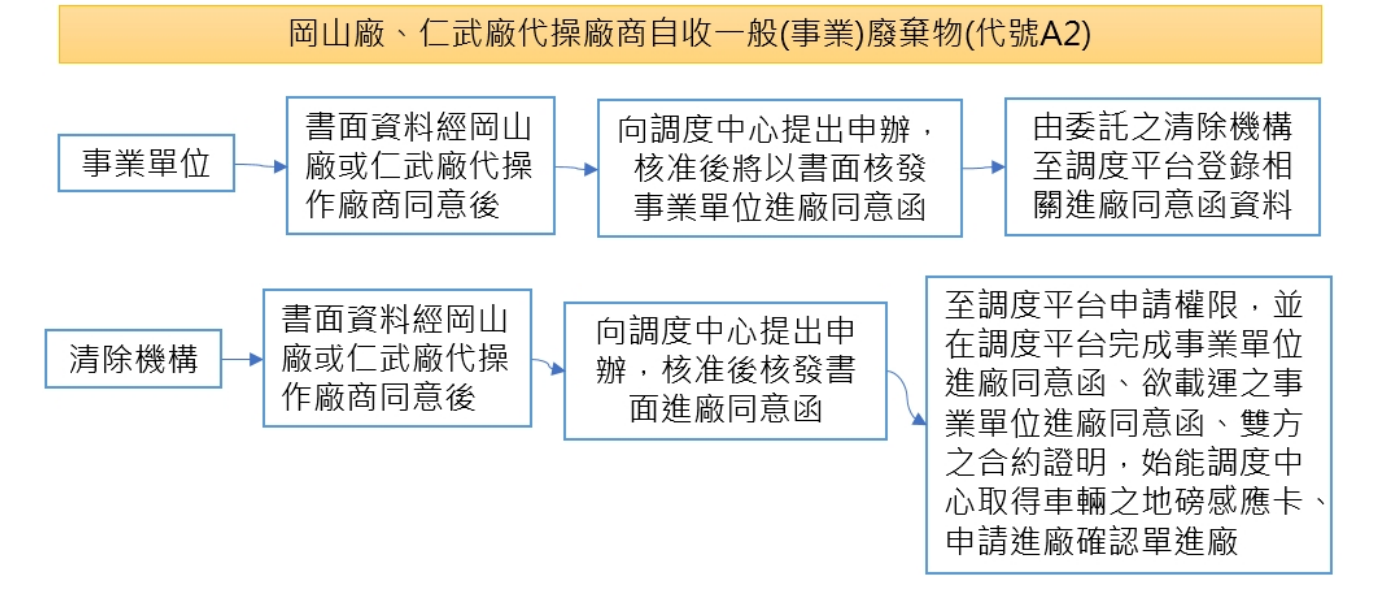

圖 2 代操廠商自收進廠同意函作業流程圖

- (三) 專案核准(代號 A3a)
	- 1. 申請單位:

針對特殊情形需清運一般(事業)廢棄物至處理機構,採專案核准方式辦 理,申請單位以書面敍明事由、預估清運量與委託取得進廠同意函之清 除機構,洽本局廢管科申辦同意後,逕向調度中心辦理。

2. 清除機構:

取得專案核准之清除機構後,逕向調度中心申請地磅感應卡(A3a 卡),

以專案核准(代號A3a)之進廠確認單進廠,此類進廠量將不計算至清除 機構月核准量,僅依專案核准進廠同意函的進廠量進行控管。

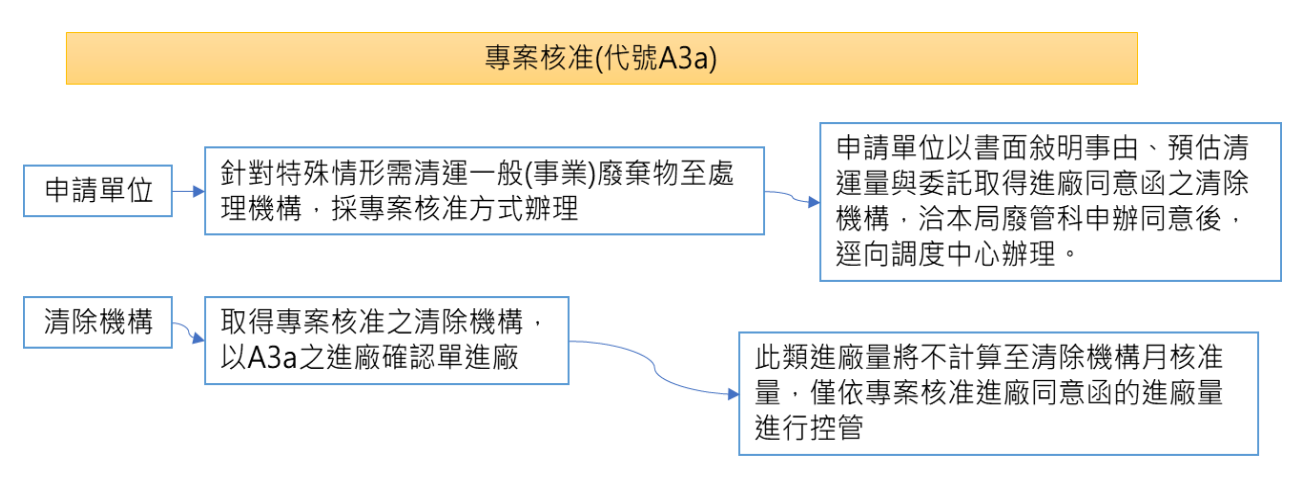

圖 3 專案核准進廠同意函作業流程圖

- (四) 大樓家戶垃圾 2050 專案(僅限仁武廠,代號 A3b)
	- 1. 清除機構填寫下列表格以書面方式向仁武廠申請:
		- (1) 清除機構\_進廠申請書(如表 4)。
		- (2) 專車專運受委託清除家戶一般廢棄物申請明細表(如表 5)。
		- (3) 專車專運受委託清除家戶一般廢棄物自評表(如表 6)。
	- 2. 清除機構取得仁武廠核發 2050 專案進廠同意函後,逕向調度中心申請地 磅感應卡(A3b卡),以 2050 專案(代號 A3b)之進廠確認單進廠,並辦理 本市清除機構扣繳廢棄物代處理費如下:
		- (1) 於高雄銀行任一分行完成開戶。
		- (2) 在開戶高雄銀行分行辦理授權「高雄市政府環境保護局南區資源回收 廠」扣繳廢棄物代處理費。
		- (3) 於調度平台完成登錄帳戶存摺影本上傳及相關資料填寫,以利扣繳廢 棄物代處理費。
		- (4) 本專案之清除車輛為專車專運用,不得載運其他廢棄物進廠。

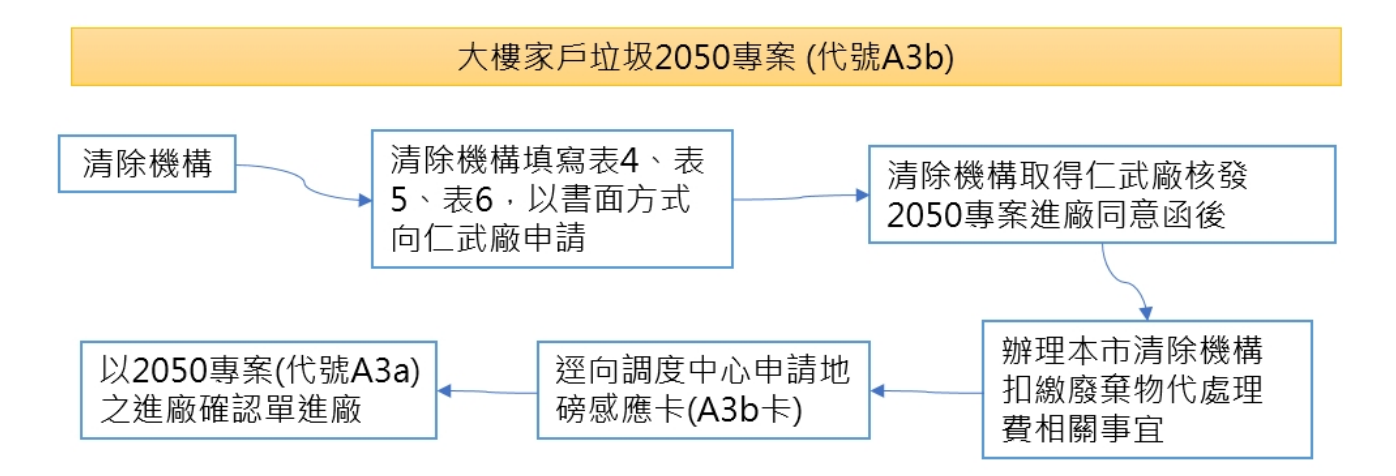

圖 4 大樓家戶垃圾 2050 專案進廠同意函作業流程圖

- (五) 臨時進廠(代號 A4) 此為非上述之特殊情形進廠,申請單位經敍明事由、載運廢棄物種類、 數量與委託清除機構等等資訊,經確認報准於地磅現場取得臨時地磅感 應卡及填寫臨時空白進廠確認單並確認收費程序後,放行進廠。
- 三、 領卡作業:
	- (一) 清運車輛地磅感應卡:
		- 1. 清除機構至調度中心領取。
		- 2. 地磅感應卡遺失或毀損需要重新辦卡,酌收工本費、設定費新台幣二百 元正。(如表 7:感應式過磅卡補發申請表及表 8:清除機構清運車輛申 請感應式過磅卡資料表)
	- (二) 區隊清潔車輛地磅感應卡:
		- 1. 區隊清潔車輛地磅感應卡至調度中心領取。
		- 2. 地磅感應卡若遺失或毀損需要重新辦卡。(如表 7:感應式過磅卡補發申 請表及表 9:清潔區隊清運車輛申請感應式過磅卡資料表)